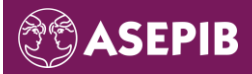

# Mentions légales

Les personnes qui accèdent au site web de l'ASEPIB déclarent accepter les conditions suivantes.

### Ce site web est la propriété de :

ASEPIB Rue des Platanes 47-53 | 1752 Villars-sur-Glâne | Suisse Tél. : +41 26 322 02 64 Mail : asepib@asepib.ch Ci-après dénommé : asepib.ch

### Il est hébergé chez :

INFOMANIAK NETWORK SA Rue Eugène-Marziano 25 | 1227 Les Acacias (GE) | Suisse Tél. : +41 22 820 35 55 Mail : support@infomaniak.com Web : infomaniak.com/fr

#### Conception et Développement Web :

Association St-Camille Route de la Gérine 27 | 1723 Marly | Suisse Tél. : +41 26 435 23 00 Mail : office@st-camille.ch Web : st-camille.ch

# Utilisation du site web

L'ensemble des éléments du site web est notamment protégé par la législation sur la propriété intellectuelle et en particulier par celle relative au droit d'auteur. La reproduction, la transmission, la modification ou l'utilisation à des fins publiques ou commerciales du site web ainsi que la création de liens avec ce dernier sont soumises à autorisation écrite préalable de l'ASEPIB.

L'ASEPIB entretient son site web en accordant une importance toute particulière à la qualité, l'intégralité et la sécurité des informations y figurant. De plus, elle prend les mesures raisonnablement possibles pour assurer le bon fonctionnement de son site web.

Néanmoins, l'ASEPIB ne peut garantir l'exactitude, la fiabilité et l'intégralité des informations, images, documents, logiciels et autres données y figurant. En outre, des défaillances du système telles que des interruptions, des attaques par des virus ou des pertes de données ne peuvent pas être exclues.

Finalement, l'ASEPIB se réserve le droit de compléter, modifier ou supprimer son site web, ainsi que les informations qui y sont publiées en tout temps et sans avis préalable.

# Utilisation des cookies

#### Cookies

Qu'est-ce qu'un « cookie » ?

Un « cookie » est une suite d'informations, généralement de petite taille et identifié par un nom, qui peut être transmis à votre navigateur par un site web sur lequel vous vous connectez. Votre navigateur web le conservera pendant une certaine durée, et le renverra au serveur web chaque fois que vous vous y reconnecterez.

Un cookie ne sert pas à recueillir des données personnelles à votre insu mais à enregistrer des informations relatives à votre navigation. Les différents types de cookies utilisés :

– Les cookies strictement nécessaires : ces cookies vous permettent de naviguer sur le Site et sont indispensables au bon fonctionnement du Site. Leur désactivation entraînera des difficultés dans l'utilisation du Site et aura pour conséquence d'empêcher l'accès à certaines fonctionnalités.

### La gestion des cookies

A noter également que la plupart des navigateurs vous permettent de gérer les paramètres et l'utilisation des cookies. Vous pouvez ainsi décider de supprimer les cookies déjà enregistrés et de ne plus autoriser leur stockage. Certains navigateurs proposent également une gestion des cookies site par site.

Pour la gestion des cookies et de vos choix, la configuration de chaque navigateur est différente. Elle est décrite dans le menu d'aide de votre navigateur, qui vous permettra de savoir de quelle manière modifier vos souhaits en matière de cookies.

#### Désactivation des cookies via les principaux navigateurs :

Internet explorer

- 1. Dans le menu « Outils », sélectionnez « Options Internet »
- 2. Cliquez ensuite sur l'onglet « Confidentialité »
- 3. Cliquez sur le bouton « Avancé » pour faire apparaître la fenêtre « Paramètres de confidentialité avancés ».
- 4. Cochez ensuite la case « Ignorer la gestion automatique des cookies », puis sélectionnez « Refuser » et sauvegardez vos préférences en cliquant sur « OK ».

Mozilla Firefox

- 1. Dans le menu en haut de la page cliquez sur « Outils », puis « Options »
- 2. Sélectionnez l'onglet « Vie privée »
- 3. Paramétrer le menu « Règles de conservation », cliquez sur « utiliser les paramètres personnalisés pour l'historique »
- 4. Décochez la case « accepter les cookies tiers » et sauvegardez vos préférences en cliquant sur « OK ».

#### Google Chrome

- 1. Dans le menu, cliquez sur « Paramètres » puis sur « Afficher les paramètres avancés »
- 2. Sélectionnez l'onglet « Confidentialité » puis le menu « Paramètres de contenus ».
- 3. Cochez la case « Bloquer les cookies et données de sites tiers » et sauvegardez vos préférences en cliquant sur « OK ».

#### Safari

- 1. Dans le menu en haut de la page, cliquez sur « Safari », puis « Préférences »
- 2. Cliquez sur l'onglet « Confidentialité »
- 3. Décochez la case « Accepter les cookies » et sauvegardez vos préférences.

#### Module de gestion de cookies

L'ASEPIB met à la disposition des Utilisateurs du Site un module leur permettant de s'opposer aux cookies déposés sur le Site. Pour ce faire, l'Utilisateur peut cliquer sur le bouton « *Personnaliser* » présent dans le bandeau d'information mentionnant les finalités des cookies déposés.

## Limitation de la responsabilité

En aucun cas, notamment en cas de négligence, l'ASEPIB ne pourra être tenue responsable de dommages directs, indirects ou consécutifs résultant de la consultation, l'exploration, l'utilisation ou l'impossibilité d'utilisation de son site web.

## Sécurité des données

L'ASEPIB met en œuvre tout moyen technique conformément aux règles de l'art pour maintenir l'intégrité, la sécurité, la confidentialité des données et notamment empêcher qu'elles soient déformées, endommagées, ou que des tiers non autorisés y aient accès. Elle attire l'attention sur le fait que toutes données non codifiées sur internet ne sont pas sécurisées. Il n'est donc pas exclu que des données transmises sans être codifiées (par exemple messages électroniques) puissent être lues ou modifiées par des tiers non autorisés.

## Protection et traitement des données

L'ASEPIB traite des données personnelles à diverses occasions et à différentes fins. Lorsque vous soumettez une demande d'adhésion pour devenir membre de l'ASEPIB et accéder à l'espace membre de notre site web, ou lorsque vous vous inscrivez à l'une de nos formations, nous recueillons des données personnelles telles que votre nom, prénom, téléphone (privé ou professionnel), adresse e-mail, adresse postale, numéro AVS, date de naissance, profession et nom de votre entreprise. Toutes ces données sont stockées sur des serveurs en Suisse gérés par INFOMANIAK NETWORK SA.

Vos données sont traitées de manière entièrement confidentielle et ne sont pas partagées avec des tiers, sauf si des dispositions légales le prévoient. Tout éventuel sous-traitant ne reçoit que les données nécessaires à la tâche qui lui est confiée et est soumis à des exigences strictes de confidentialité. À tout moment, vous pouvez demander la suppression ou la rectification de vos données personnelles, ainsi que la suppression de votre compte membre. Les données personnelles associées à votre compte membre ASEPIB sont conservées tant que votre compte est actif. En cas de demande de suppression de compte, nous supprimerons vos données dans les 90 jours.

## Liens vers d'autres sites web

L'ASEPIB n'exerce aucune influence sur les informations accessibles via des liens externes menant à d'autres sites web, et rejette donc toute responsabilité quant aux sites internet de tiers.

Dernière mise à jour : octobre 2023